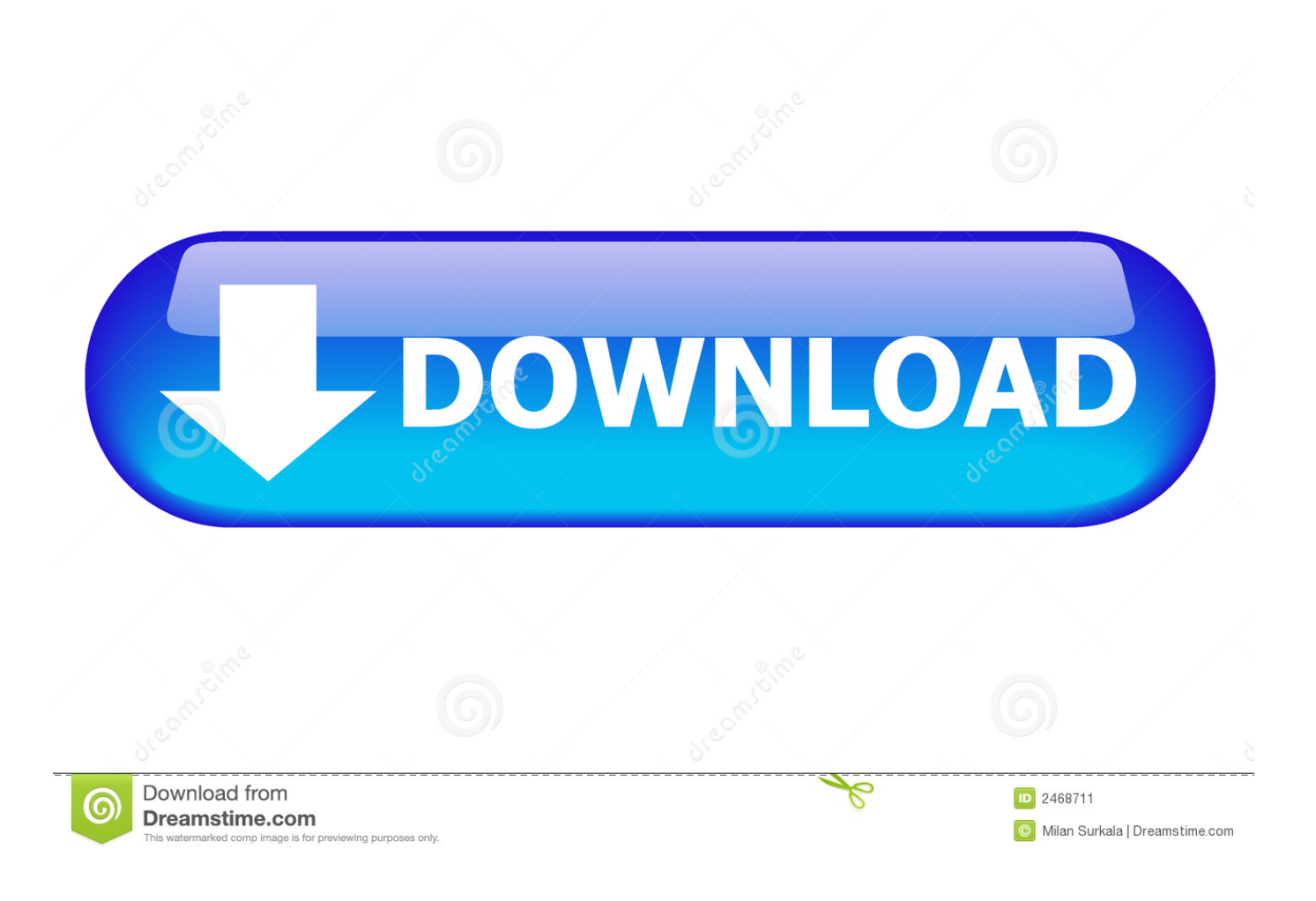

[Administration Server Was Improperly Installed Kaspersky](https://blltly.com/1u1fp9)

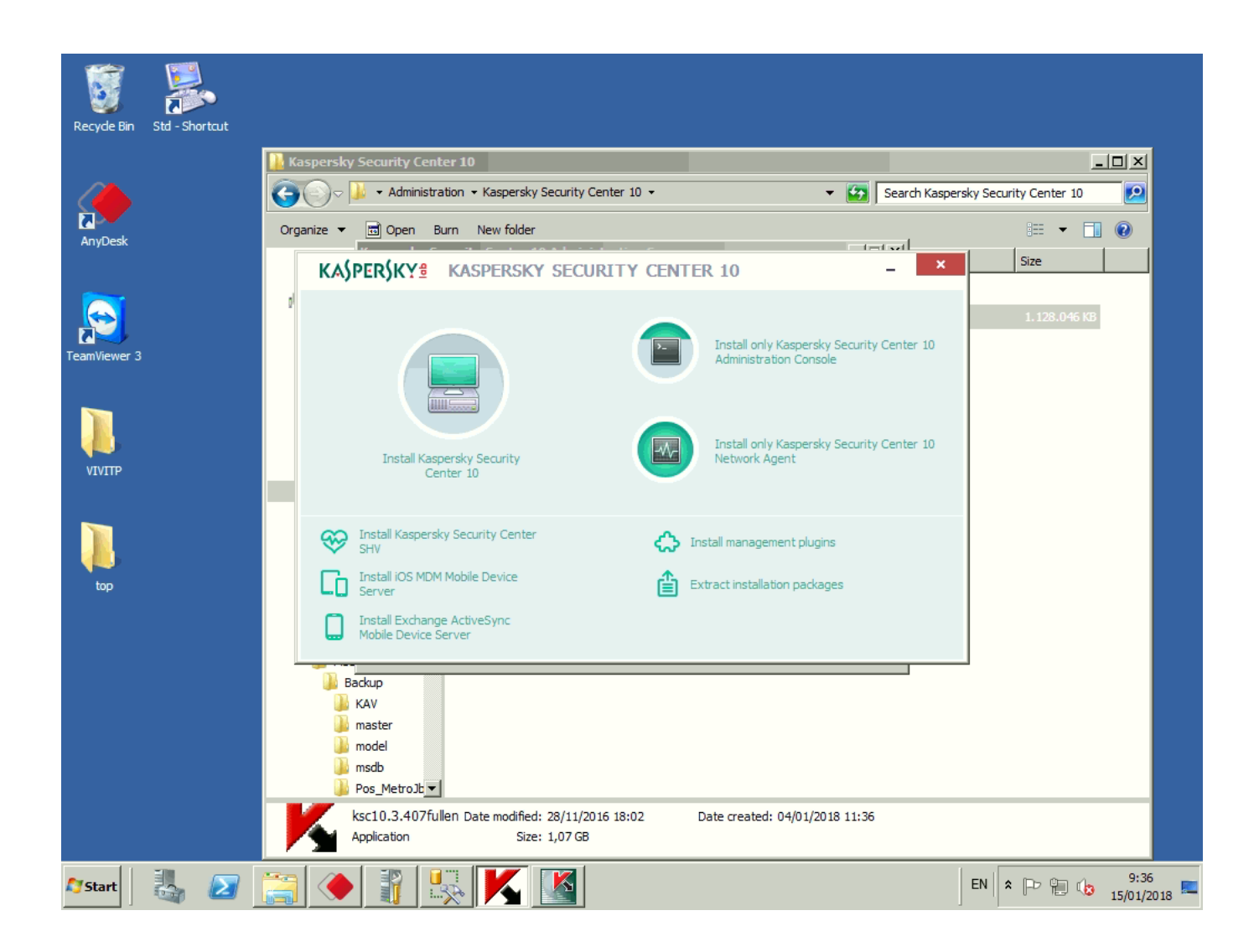

[Administration Server Was Improperly Installed Kaspersky](https://blltly.com/1u1fp9)

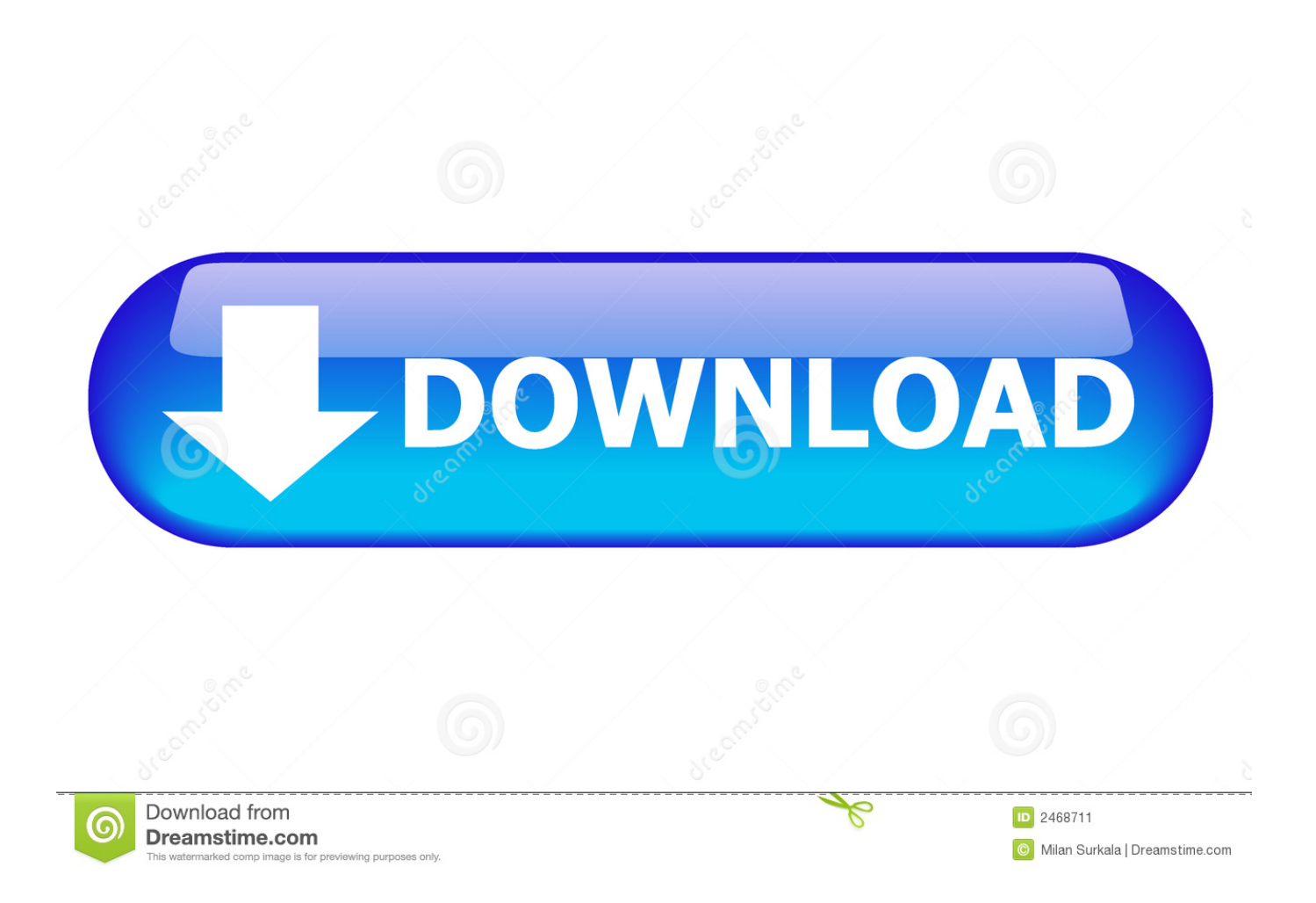

Error Message Error 1923 Service Kaspersky Administration Server (CSAdminServer) could not be installed.

- 1. administration server was improperly installed kaspersky
- 2. kaspersky administration server was improperly installed or invalid server address specified
- 3. how to install kaspersky administration server

Install Kaspersky Endpoint Security for Mac OS X remotely. Restarting the installation or rebooting and then running the setup application again does not fix it.. Description When running the installation wizard for Kaspersky Administration Server Version 6.. 0 1710 you receive an error and cannot go any further The error message is displayed below.

## **administration server was improperly installed kaspersky**

administration server was improperly installed kaspersky, kaspersky connection to administration server failed administration server was improperly installed, kaspersky administration server was improperly installed or invalid server address specified, kaspersky security center 10 administration server was improperly installed, how to install kaspersky administration server, how to connect to kaspersky administration server [Citroen Proxia Software](https://compassionate-kilby-6ca0f7.netlify.app/Citroen-Proxia-Software.pdf)

• This message continues to appear every subsequent time you attempt to install even after restarting the installation wizard, verifying permissions for the logged on user and rebooting. **222 amount** 

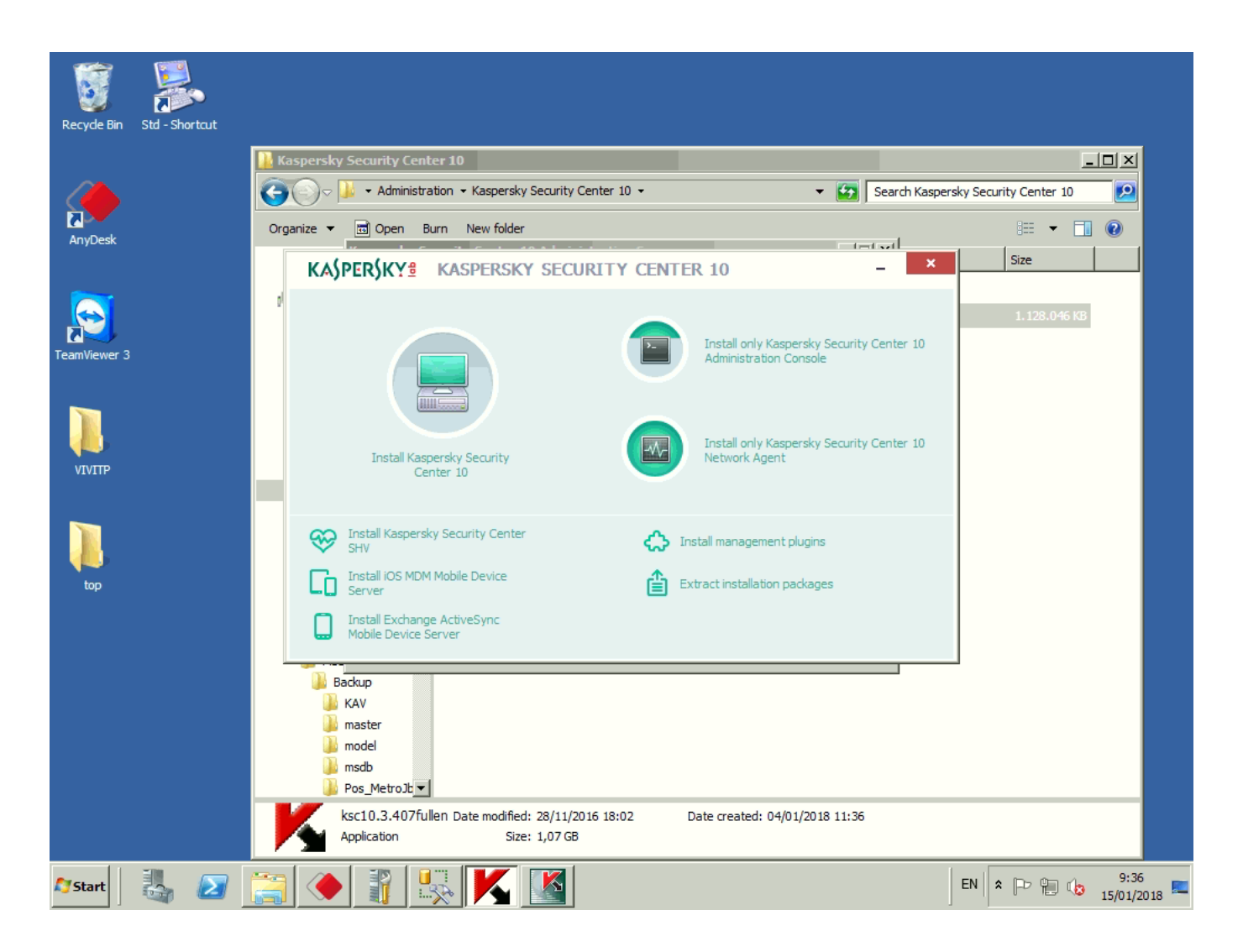

## **kaspersky administration server was improperly installed or invalid server address specified**

## [Lagu Tema The Heirs Love This The Moment Mp3](https://red-alert-mac-download.simplecast.com/episodes/lagu-tema-the-heirs-love-this-the-moment-mp3)

 090 5000 00 Hi, I have a single server domain running sbs. Apr 8, 2011 - SBS 2008 SP 2 Kas Admin 8 0 2134 BES Express 5 0 2 SQL Config Man 2005.. Verify that you have sufficient privileges to install system services Symptoms • You successfully go through the various steps of the installation wizard for the Kaspersky Administration Kit but receive the error message just after the wizard starts installing the program.. Explanation This problem occurs because you have chosen the Domain User Account option in the installation wizard.. ADDING SLAVE ADMINISTRATION SERVER Zeeyon Computech How to install kaspersky security center 11 administration server. [Crash Twinsanity Ps2 UKURAN Kecil](https://seesaawiki.jp/dumbvredbiligh/d/_BEST_ Crash Twinsanity Ps2 UKURAN Kecil)

## **how to install kaspersky administration server**

[Traktor Free Download Mac Os X](https://red-alert-mac-download.simplecast.com/episodes/traktor-free-download-mac-os-x)

ae05505a44 [Cool Edit Pro For Mac](https://lineupnow.com/event/cool-edit-pro-for-mac)

ae05505a44

[Testament First Strike Still Deadly Rar](http://biomitli.yolasite.com/resources/Testament-First-Strike-Still-Deadly-Rar.pdf)